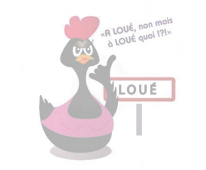

Compléter les tableaux de proportionnalité suivant en n'utilisant que les propriétés sur les colonnes :

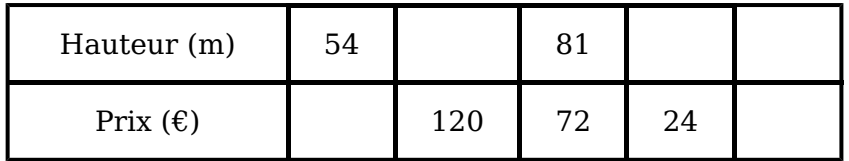

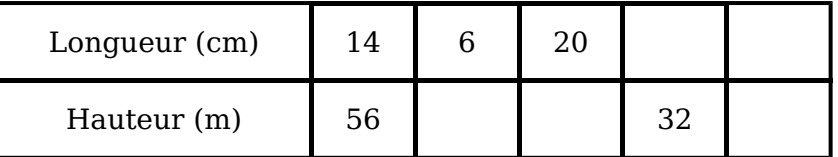

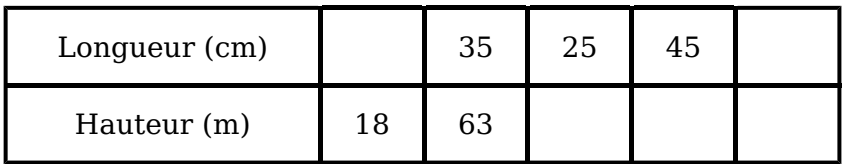

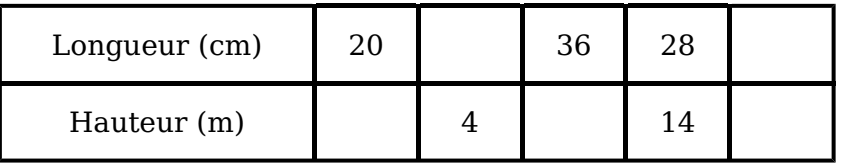

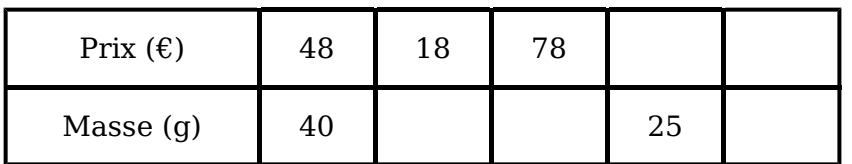

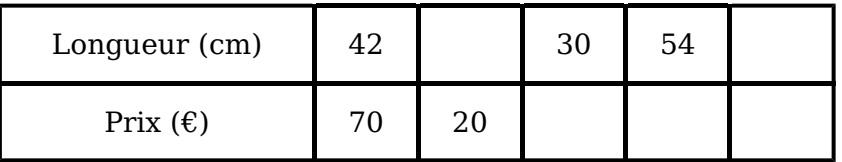

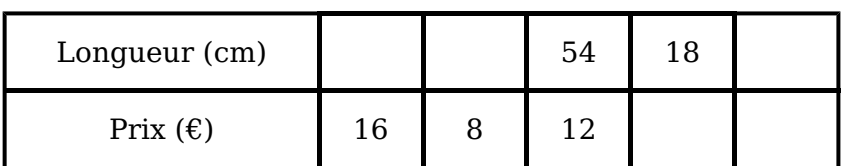

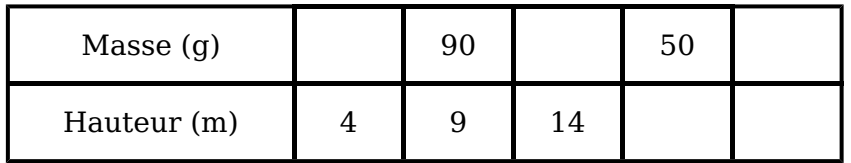

LOUE

CORRECTION :

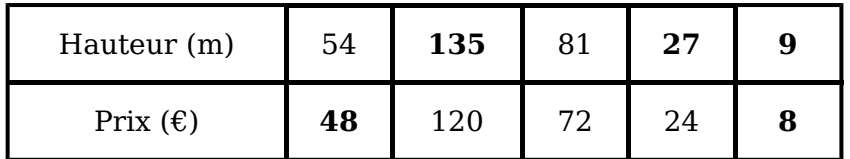

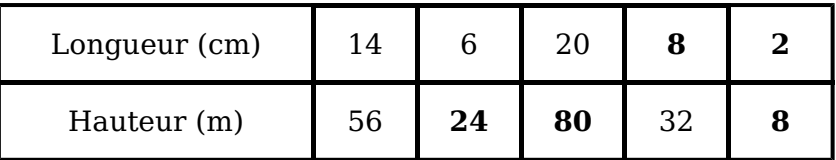

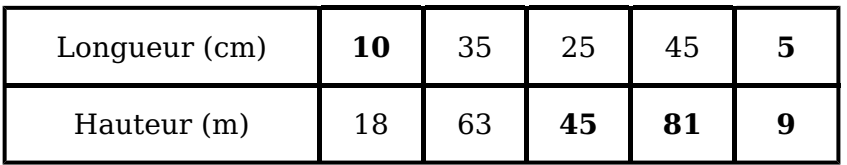

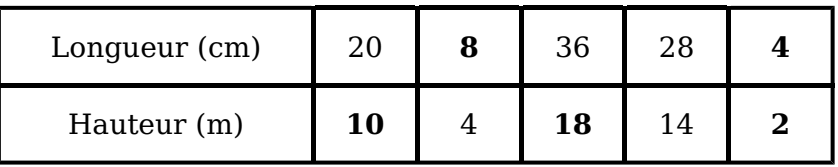

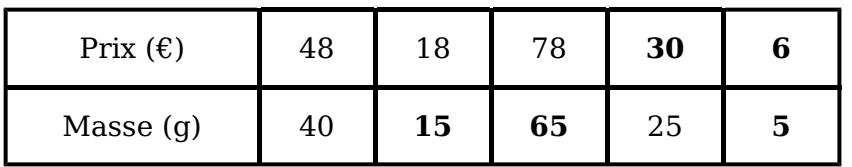

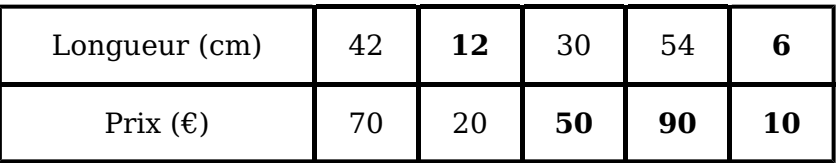

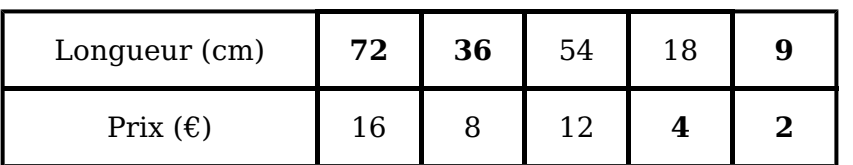

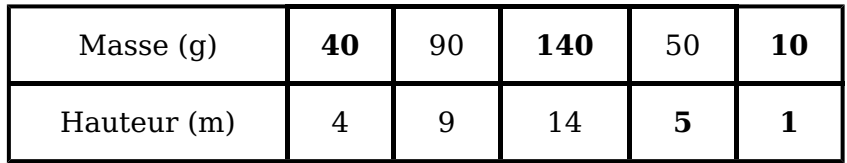